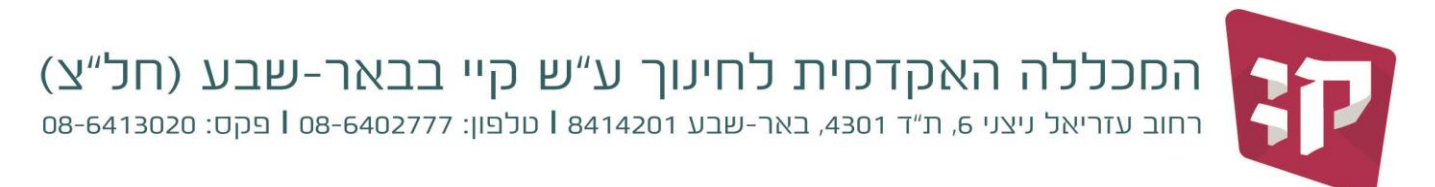

11 יולי, 2022

 $\frac{\text{https://kaye.michlo14.co.i/student/login}}{\text{https://kaye.michlo14.co.i/student/login}}$  : 4 מכלול - ימידע לסטודנט"

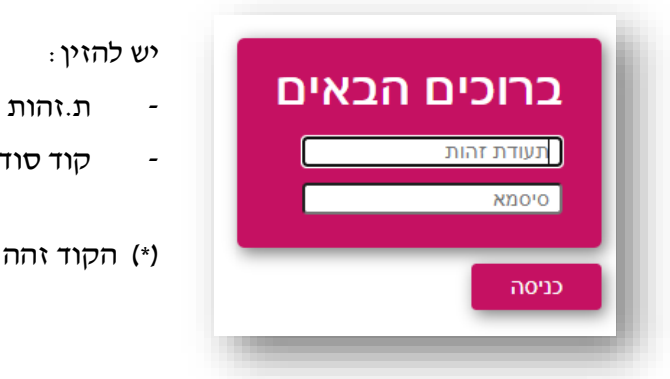

- קוד סודי )\*(

)\*( הקוד זהה לקוד כניסה למערכת ה"מודל".

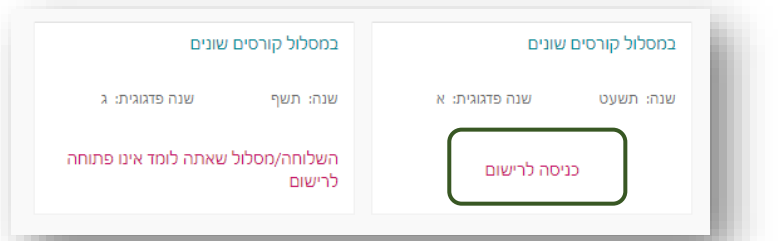

- לסטודנטים ברמות אנגלית בסיסי ומעלה מוצגים בכניסה ליועץ השיעורים כולם. (בעמוד הבא).
	- סטודנטים ברמת אנגלית נמוכה **מחויבים** ברישום לשיעור אנגלית )**חובת הרשמה**(. בכניסה ליועץ מוצגים רק השיעורים שמחויבים להירשם אליהם ללא רישום לשיעור ברמת אנגלית מתאימה לא תוכל/י להירשם לאף קורס אחר.

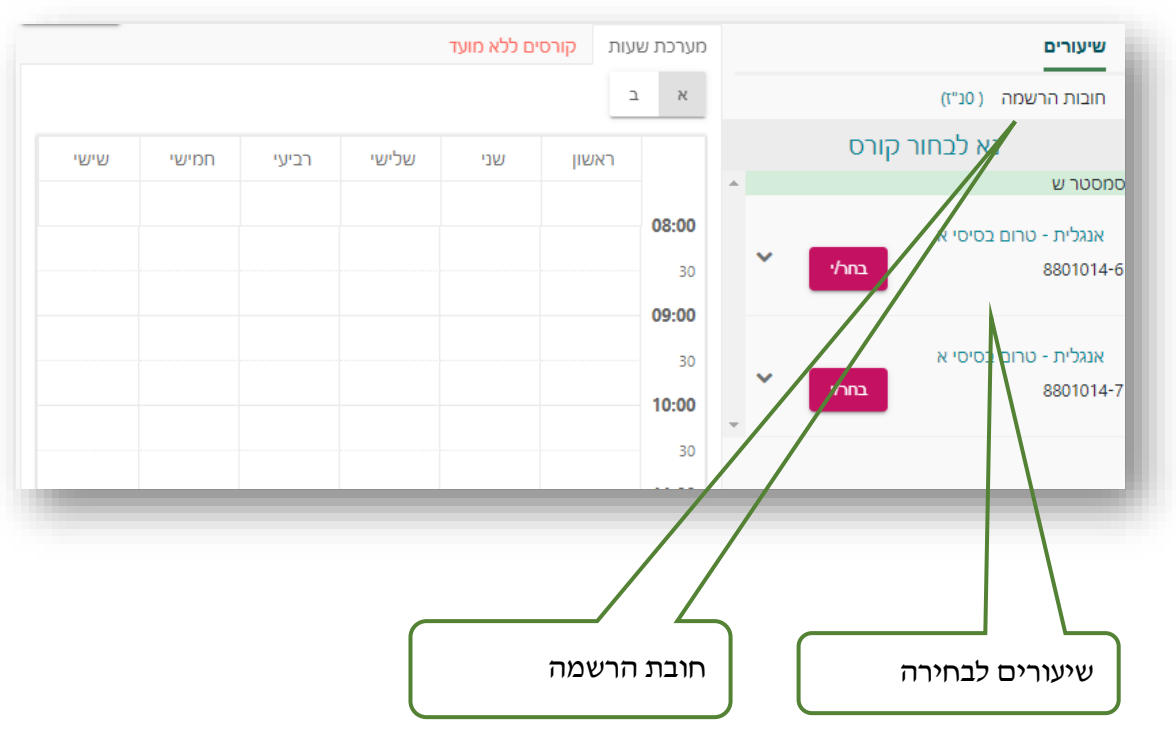

הסכללה האקדמית לחינוך ע״ש קיי בבאר-שבע (חל״צ) רחוב עזריאל ניצני 6, ת״ד 4301, באר-שבע 8414201 | טלפון: 6402777 08-6413020 | פקס: 6413020

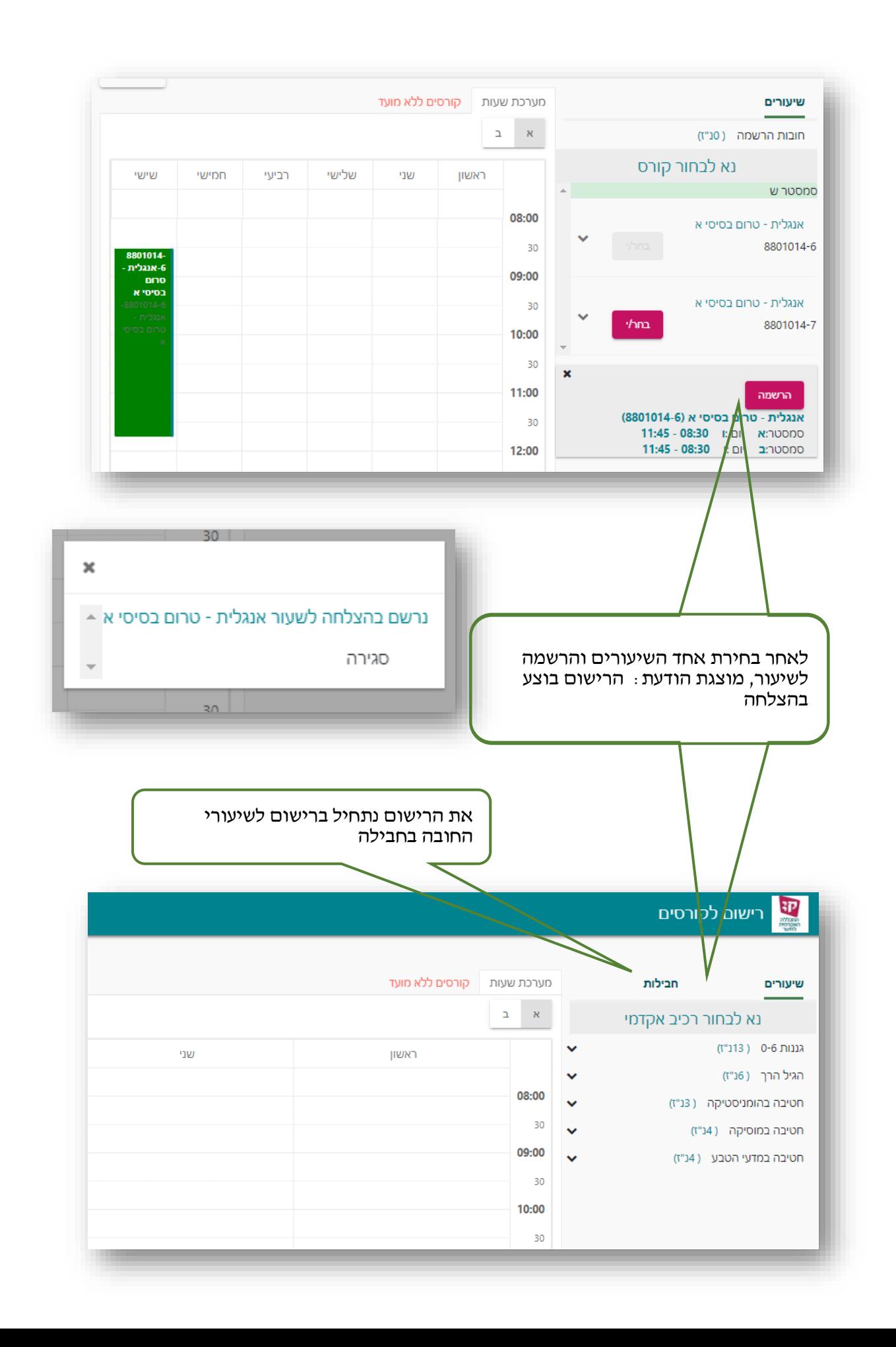

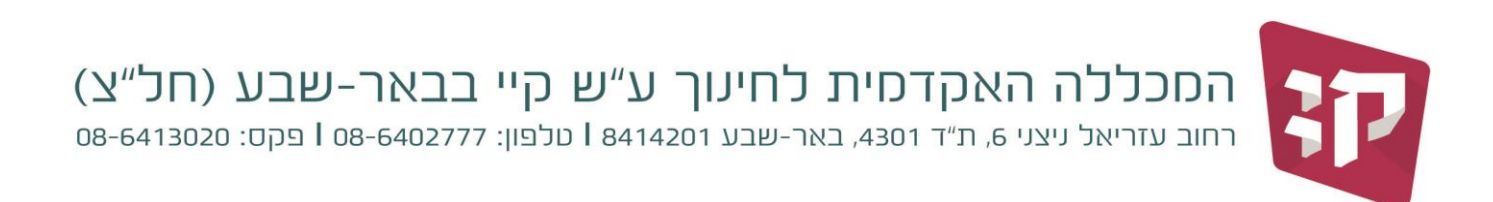

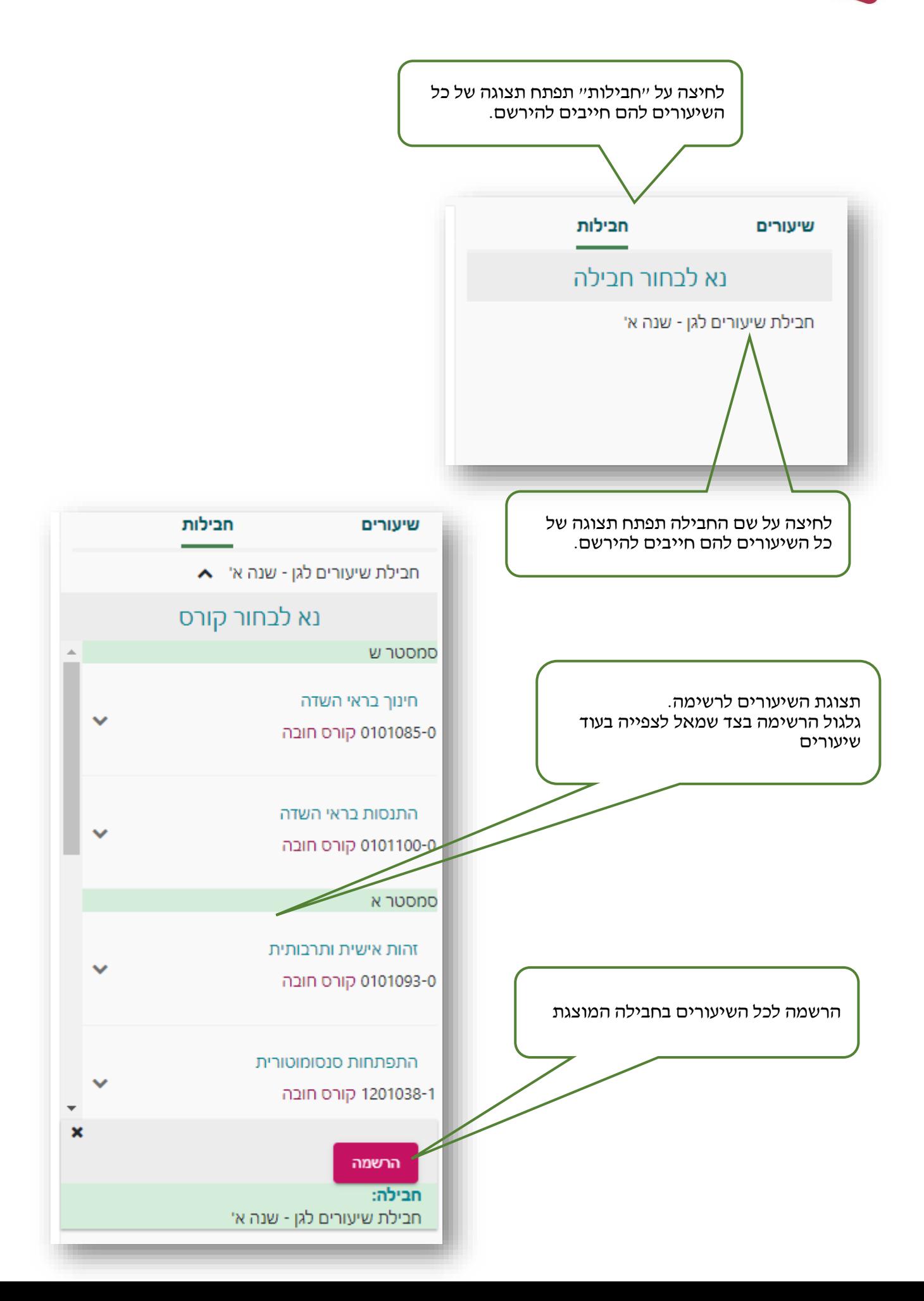

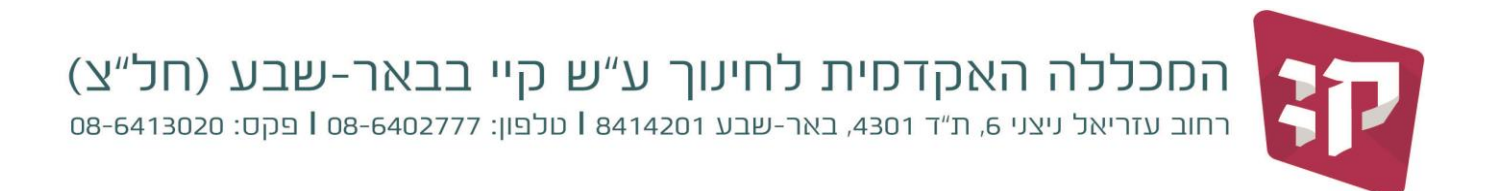

בחלק הימני של המסך רואים את תצוגת החובות האקדמיים:

- תוכנית הלימודים שלך מורכבת מחובת לימודי הכשרה (התוכנית) ולימודי התמחות/התמחויות (דיסציפלינה)
	- מתחת לכל רכיב מוצגים תחומי הלימוד (התנסות בהוראה. לימודי חובה...... אוריינות..... וכו׳)
		- ליד כל תחום מוצג מספר השעות עליכם ללמוד בתחום
		- עם רישום לקורסים בכל תחום, ירד מספר שעות החובה
			- עליך לשאוף להגיע ל 0 שעות יתרה בתחום
	- **- לחיצה על חץ משמאל ליד רכיב/תחום מציגה את השיעורים בתחום או תחומי משנה לבחירה**

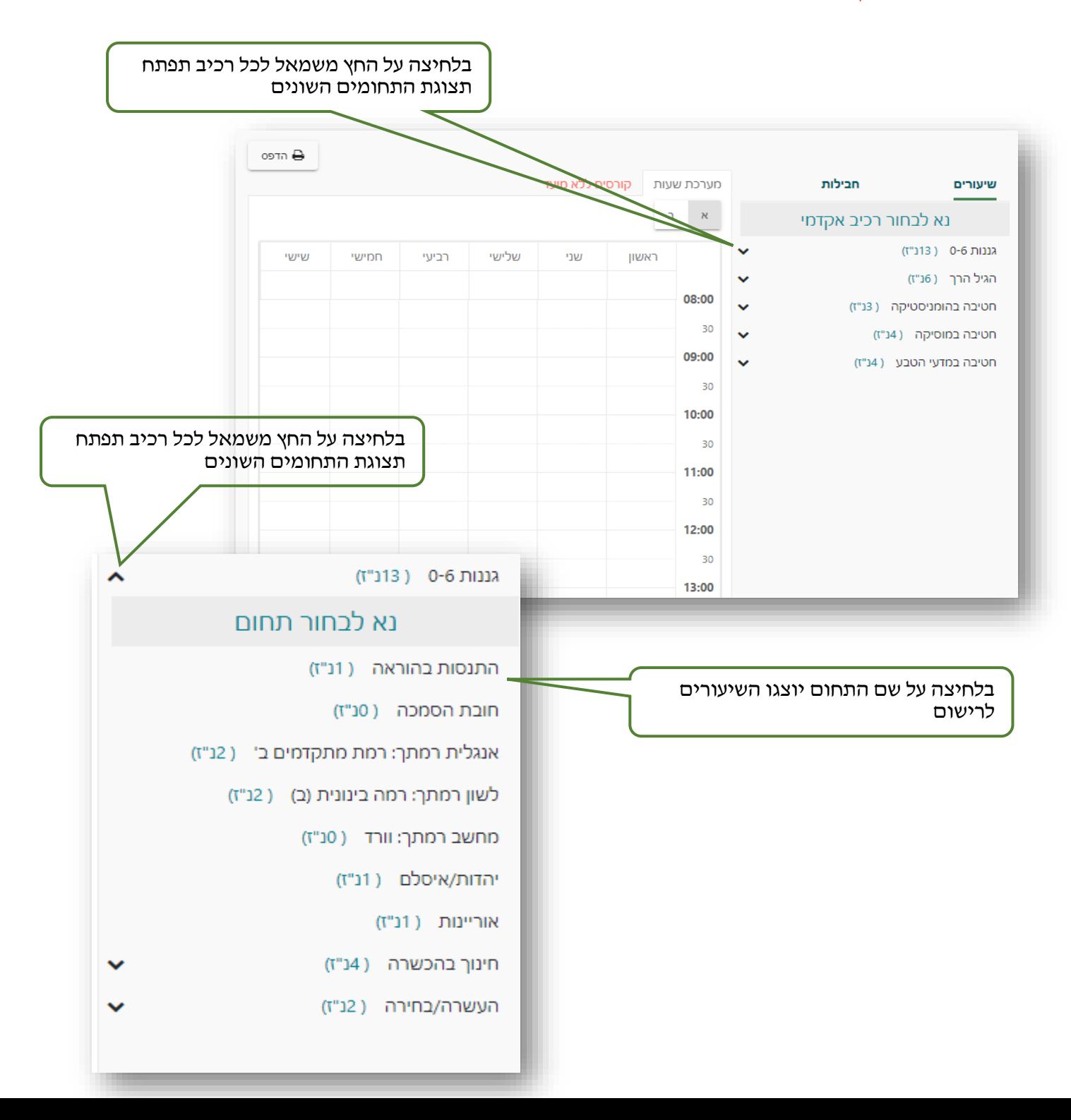

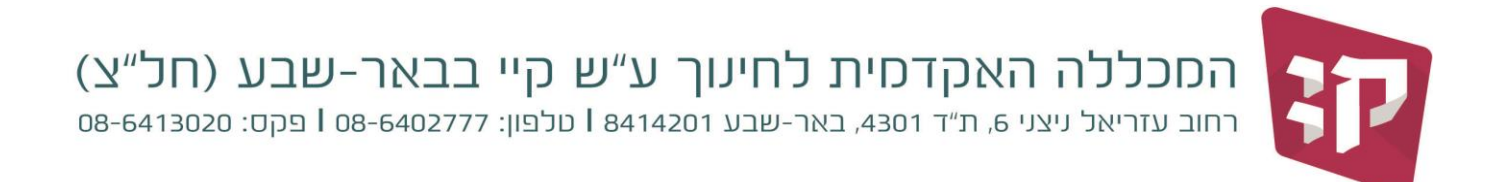

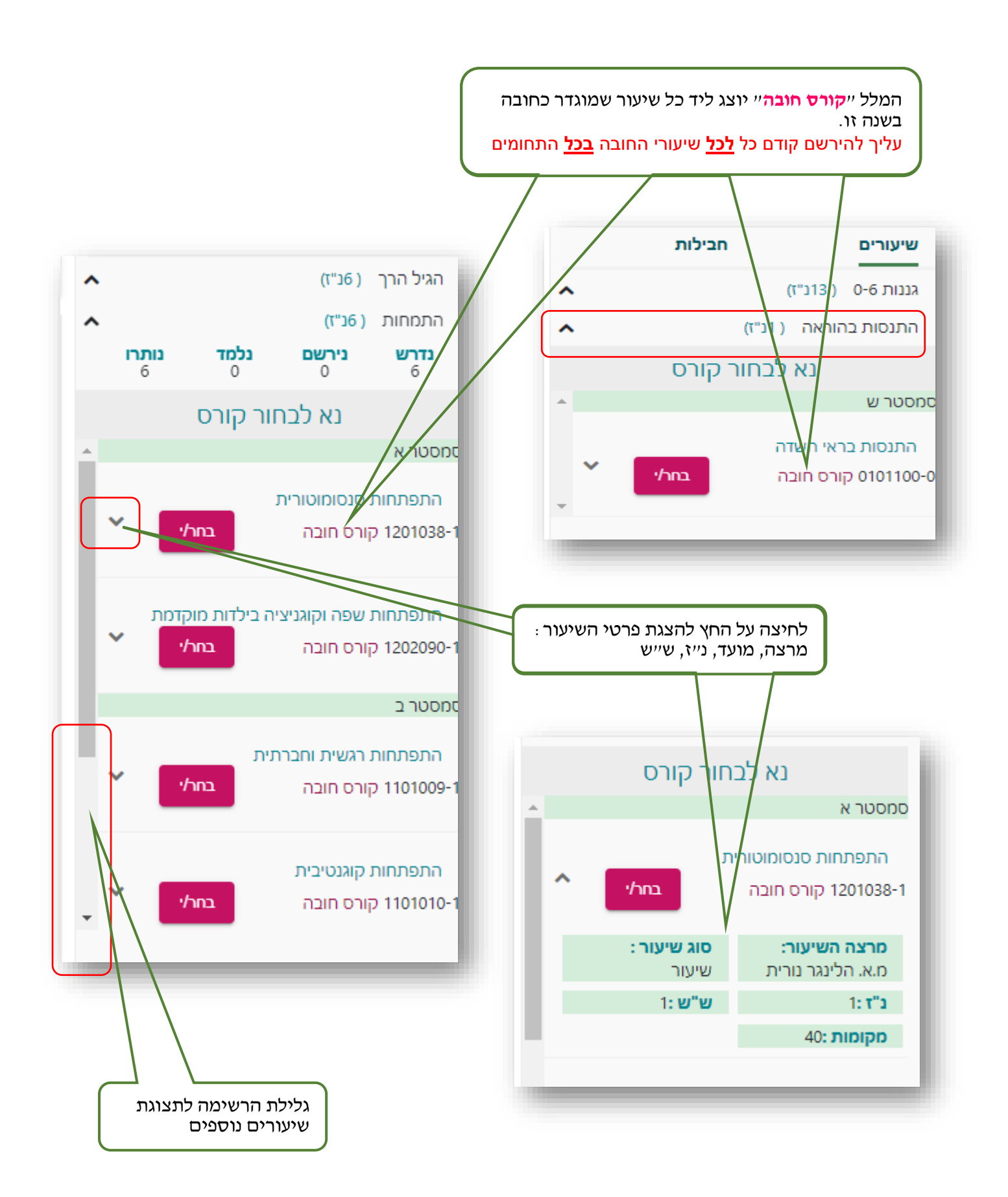

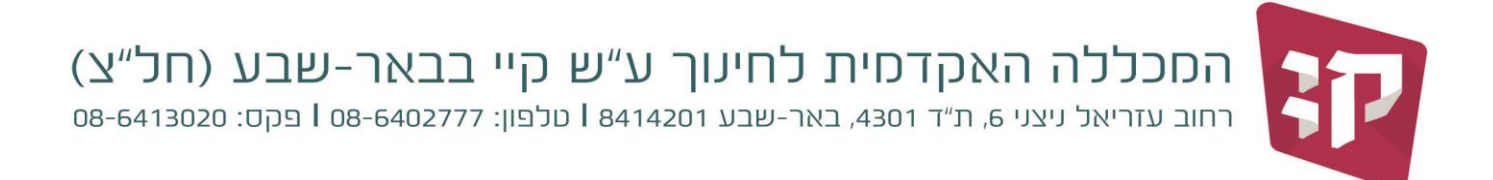

**- רישום לשיעור**

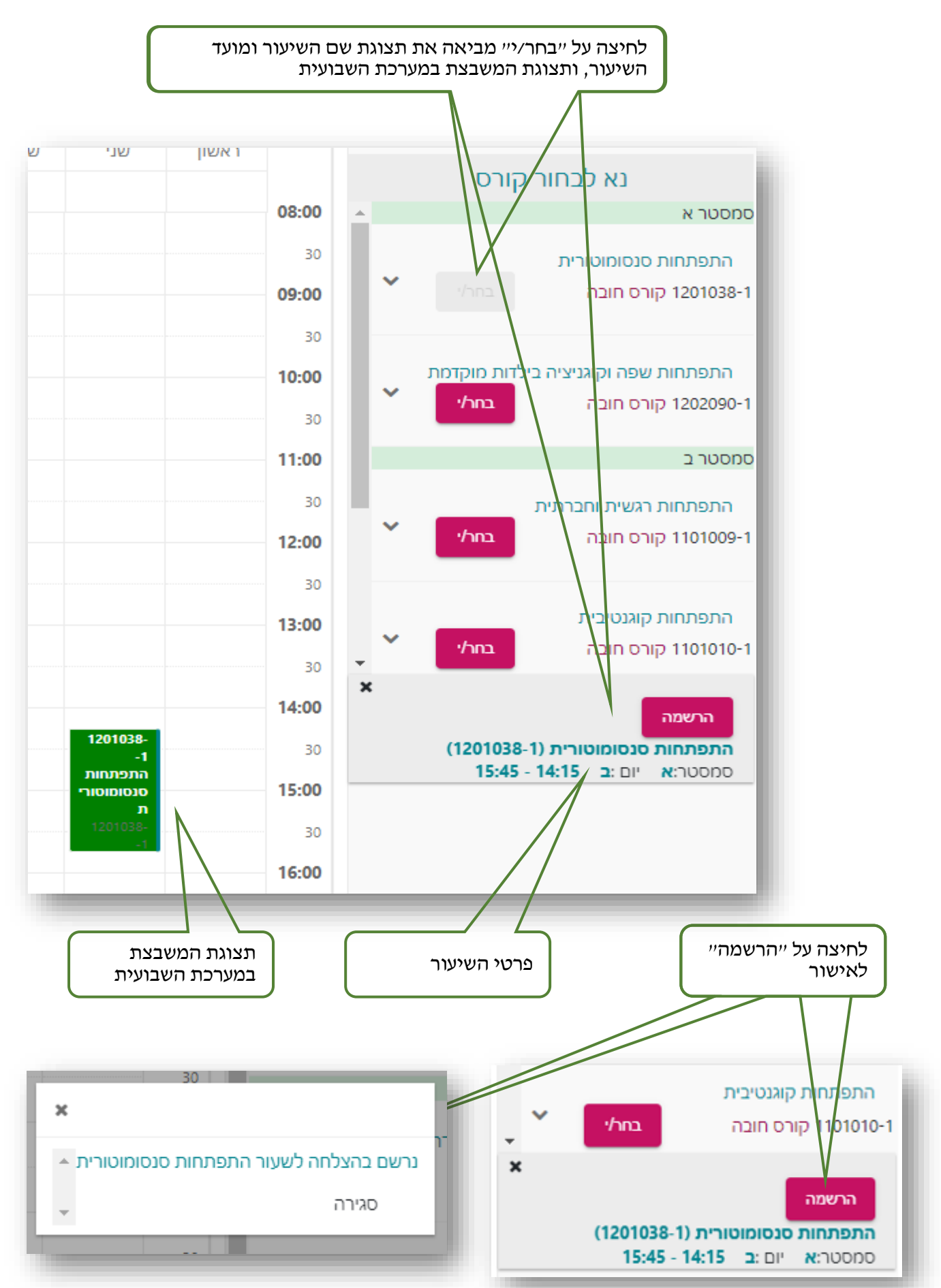

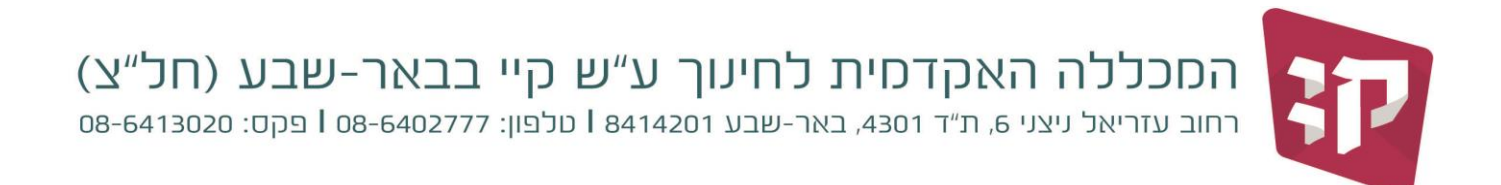

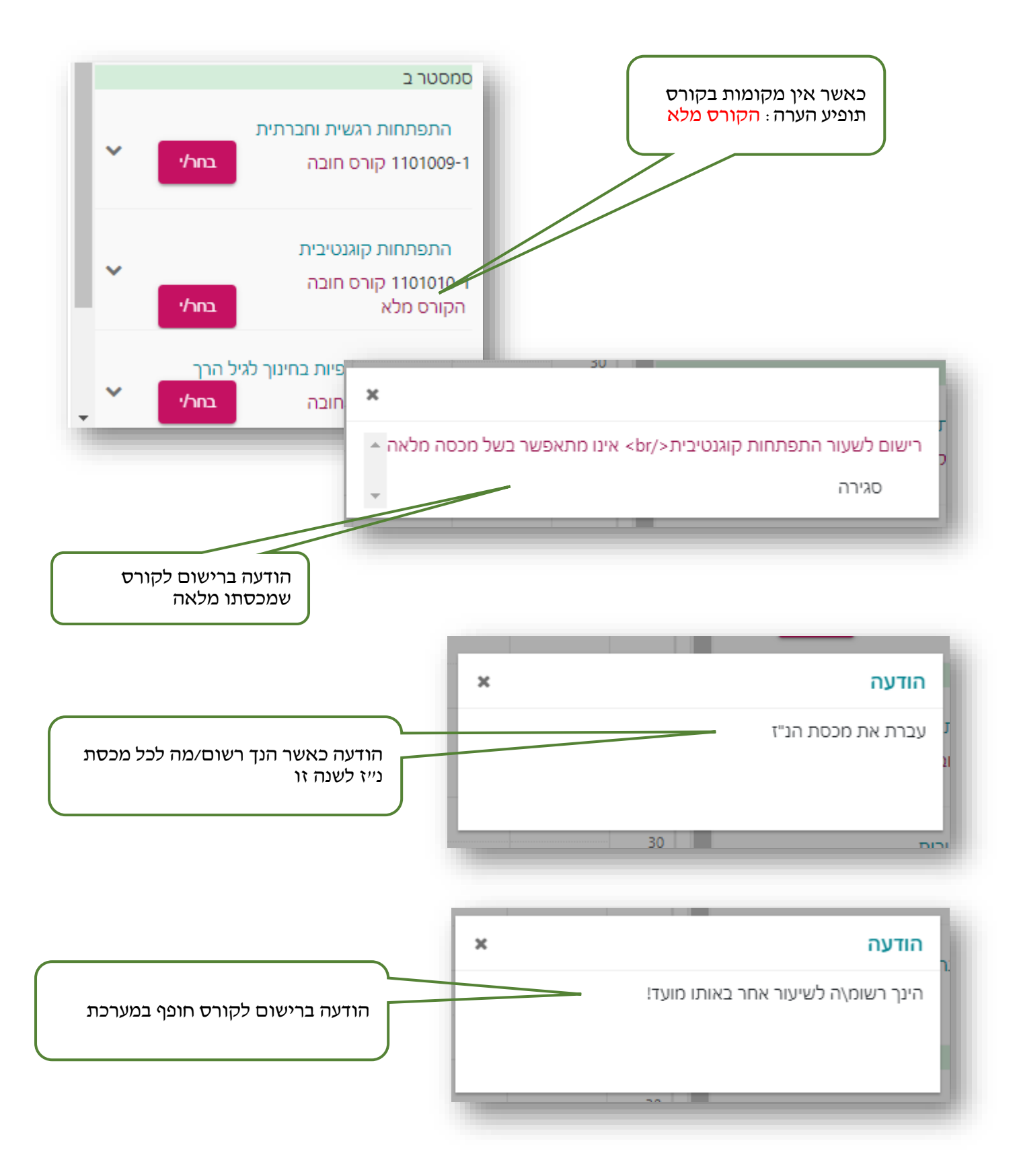

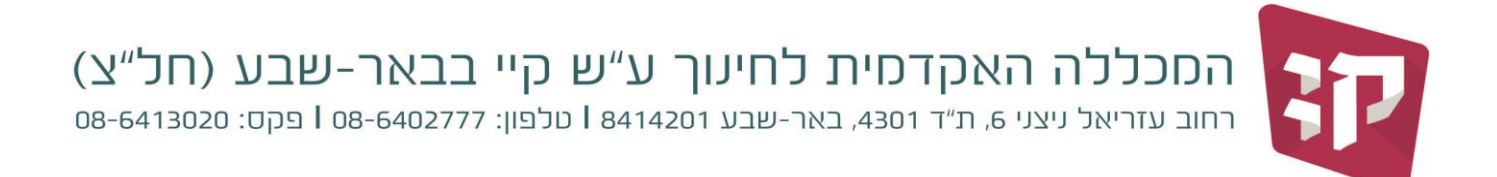

## **- מחיקת שיעור ו/או החלפת שיעור**

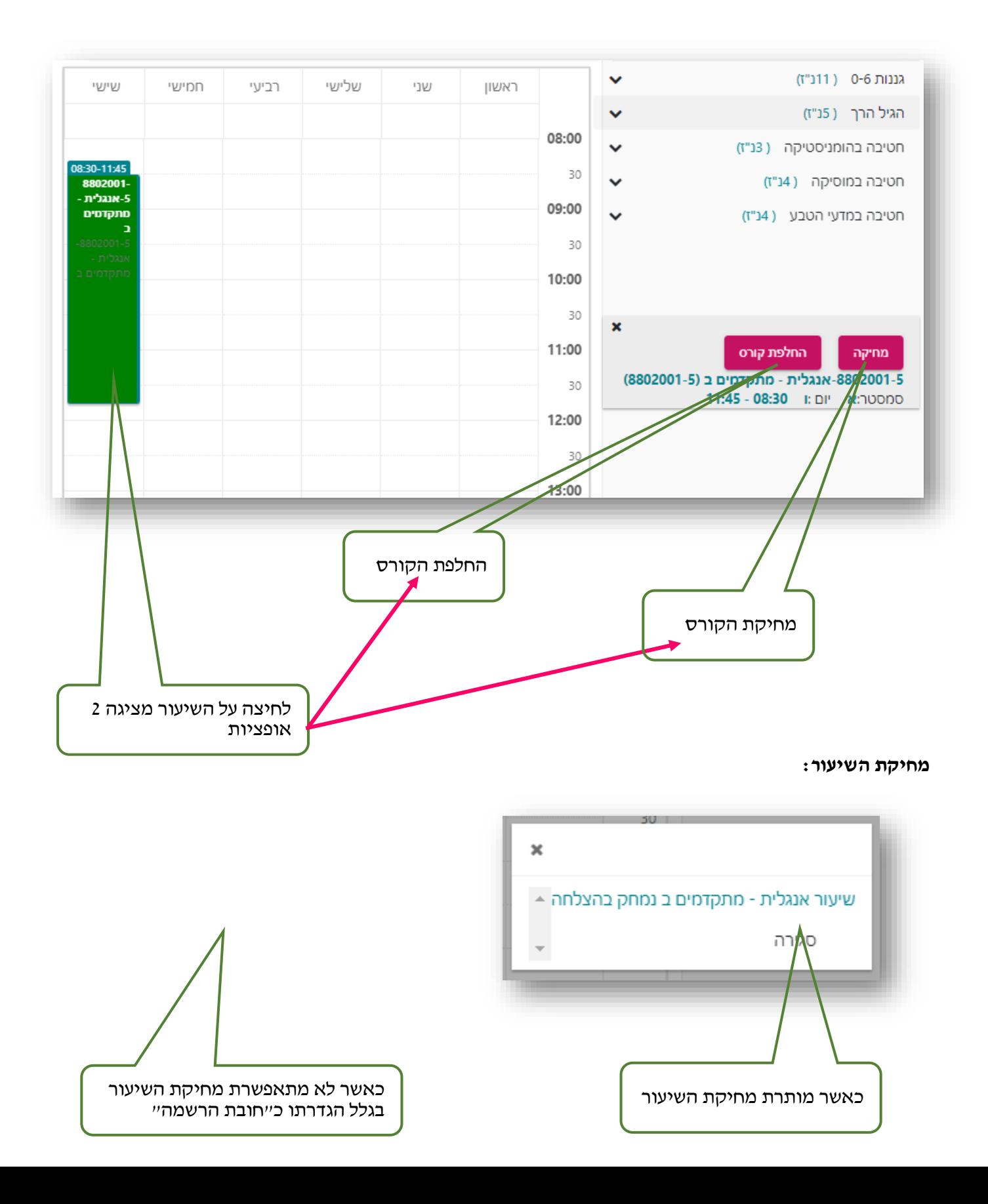

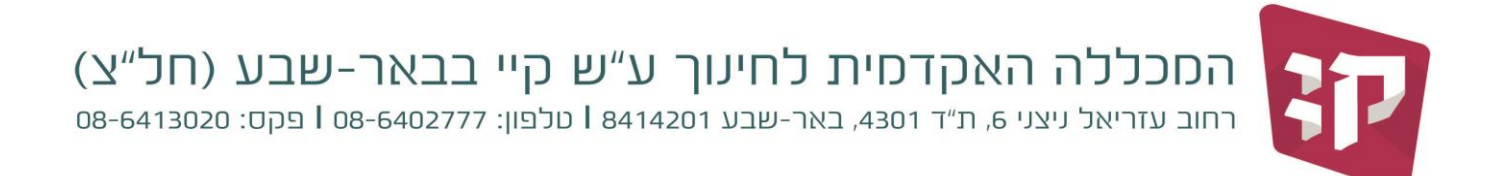

## **החלפת שיעור:**

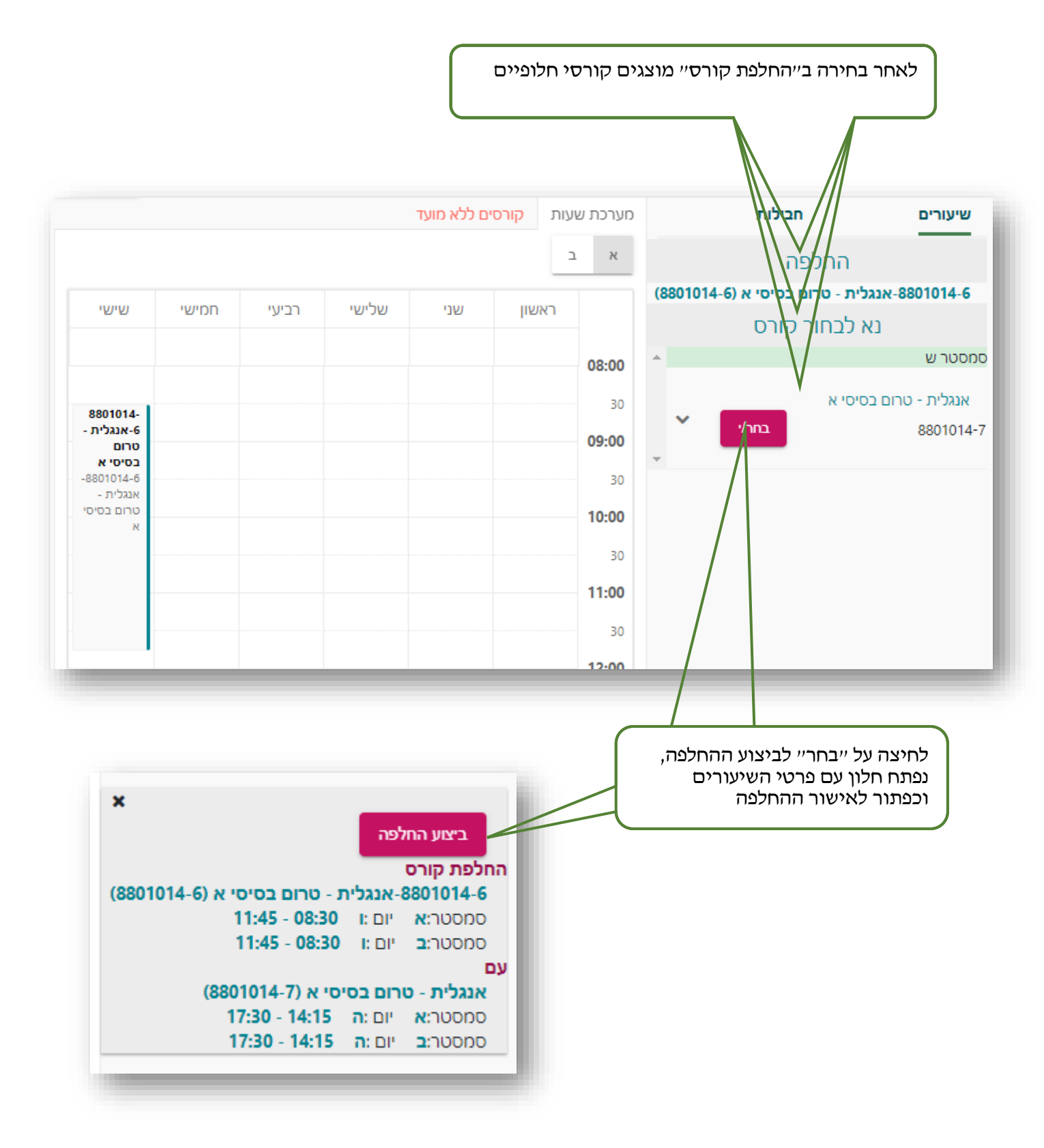